#### **Адаптация программ для GPU**

Романенко А.А. arom@ccfit.nsu.ru

Новосибирский государственный университет

## **Особенности GPU**

- GPU процессор с SIMD архитектурой
- Большое количество потоков (~1000), выполняющих одни и те же действия над разными данными
- «Простые» операции
- Нет рекурсии

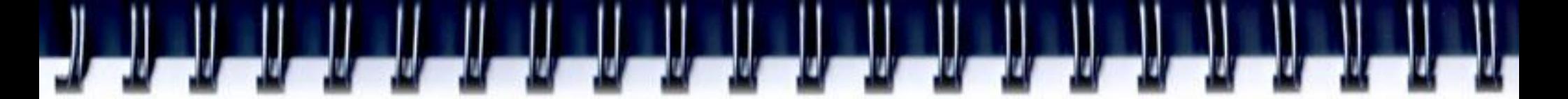

#### **Переносимые задачи**

- Возможность разбиения задачи/данных на большое количество подобластей, в которых вычисления идентичны по выполняемым операциям
- Работа с целыми данными или данными в одинарной точности. При работе с двойной точностью падение производительности более 4 раз.
- Примеры адаптированных задач на www.nvidia.com/object/cuda\_home.html

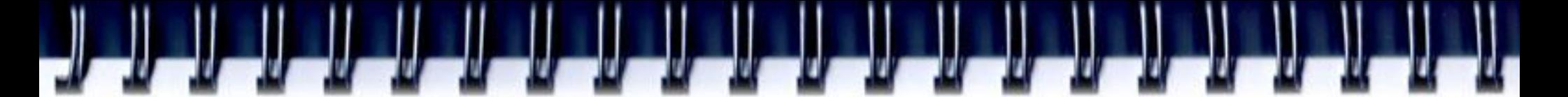

#### **Классы задач**

- Классы задач, которые в общем случае невозможно распараллелить:
	- сжатие данных
	- IIR-фильтры
	- другие рекурсивные алгоритмы

## **Подход к адаптации**

- Анализ программы на счет поиска участков, которые можно обработать в SIMD режиме.
- Выделение найденных участков в функции.
- Выбор способа распределения данных.
- Реализация для каждой из функций ядра для GPU.
- Замена функций из п.2 последовательностью копировать данные на GPU — запуск ядра копировать данные на CPU — проверка результатов вычислений.
- Избавление от ненужных пересылок данных между GPU и CPU
- Оптимизация программы.

### **Пример 1. Поиск мотивов**

- **Задача**: Есть массив РНК последовательностей. Необходимо найти для всех мотивов количество последовательностей РНК, в которых данный мотив встречается.
- Длина последовательностей 50..64 символа. ATGC-код
- Длина мотива 8 символов. 15-ти буквенный код.
- Способы распределения данных:
	- Один поток обрабатывает один мотив и одну последовательность РНК
	- Один поток обрабатывает один мотив и все последовательности РНК
	- Один поток обрабатывает группу мотивов и одну последовательность РНК

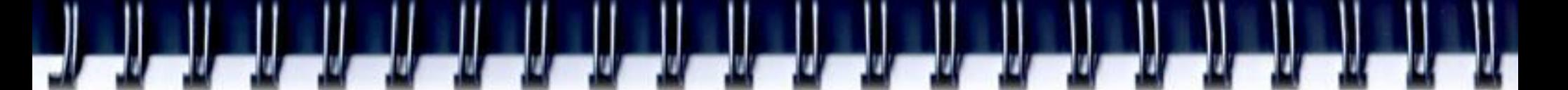

### **Пример 2. Цунами**

Распространение волны цунами описывается системой уравнений:

# энии:<br>*I H* + (*u b, H* + (*v b, H* + ()

#### $\overline{\phantom{a}}$ *t x y x x u uuvugHgD*

#### $\frac{1}{2}$ *t x y y y v uvvvgHgD*

где *H(x, y, t) = (x, y, t) + D(x, y, t)*; – общий столб воды;  $D$  – профиль глубин,  $u(x, y, t)$ ,  $v(x, y, t)$  – компоненты скорости вдоль осей *x* и *y*; *g* – ускорение свободного падения.

### **Основной цикл расчета**

```
for(n=0; n<mmax; n++){ // for each time step
        for(j = 0; j < n1; j ++) { // calculate along Y
            for(i=0; i < n2; i++) {
                qw[i] = u[i*n2 + i] - 2.0f * sqrt(9.8f * q[i*n2 + i]);
                uw[i] = u[i*n2 + i] + 2.0f * sqrtf( 9.8f *q[i*n2 + i]);vw[i] = v[i*n2 + i]; } //for i
            swater(uw, qw, vw, \&d[j*n2], ul, q1, vl, \&n2, h2, \&grnd, \&t);for(i=0; i<n2; i++){
                q[i \nmid n2 + i] = (u1[i] - q1[i]) \nmid (u1[i] - q1[i]) / (9.8f \nmid 6.0f);u[i*n2 + i] = (u1[i] + a1[i]) * .5f;v[i*n2 + i] = v1[i]; } //for i
         } // for j
        transpose(q, n2, n1); transpose(u, n2, n1); transpose(v, n2, n1);
        for(j=0; j<n2; j++){ // calculate along X
            for(i=0; i<n1; i++){
                qw[i] = v[j*n1 + i] - 2.0f * sqrtf( 9.8f*q[j*nl + i]);
                uw[i] = v[i*n1 + i] + 2.0f * sqrtf( 9.8f *q[i*n1 + i]);vw[i] = u[i*n1 + i]; } //for i
            swater(uw, qw, vw, \delta dt[j*nl], ul, q1, vl, \delta nl, hl, \delta qrnd, \delta t);for(i=0; i<n1; i++){
                q[i*nl + i] = (u1[i] - q1[i]) * (u1[i] - q1[i]) / (9.8f*16.0f);v[i \nmid n1 + i] = (u1[i] + q1[i]) * .5;u[i*nl + i] = v1[i]; } //for i
         } // for j
        transpose(q, n1, n2); transpose(u, n1, n2); transpose(v, n1, n2);
         // getting data from "sensors" and save result 
    }
```
### **Перенос на GPU**

for(int i=0; i<cfg.steps;  $i++$ ){

*// calculate along X* 

Invariants\_X<<<dimGrid, dimBlock>>>(... , x\_size, y\_size); SWater <<<dimGrid, dimBlock>>>(..., x\_size, y\_size); RInvariants\_X<<<dimGrid, dimBlock>>>(... , x\_size, y\_size);

#### // calculate along Y

…

}

transpose<<<dimGrid, dimBlock>>>(d\_qwdata, d\_q1data, x\_size, y\_size); transpose<<<dimGrid, dimBlock>>>(d\_uwdata, d\_u1data, x\_size, y\_size); transpose<<<dimGrid, dimBlock>>>(d\_vwdata, d\_v1data, x\_size, y\_size);

```
Invariants Y<<<dimGrid, dimBlock>>>(..., y_size, x_size);
SWater <<<dimGrid, dimBlock>>>(..., y_size, x_size);
RInvariants Y<<<dimGrid, dimBlock>>>(..., v_size, x_size);
```

```
 transpose<<<dimGrid_, dimBlock>>>(d_qwdata, d_q1data, y_size, x_size); 
transpose<<<dimGrid, dimBlock>>>(d_uwdata, d_u1data, y_size, x_size);
transpose<<<dimGrid_, dimBlock>>>(d_vwdata, d_v1data, y_size, x_size);
```
// getting data from "sensors" and save result

### **Перенос на GPU**

for(int i=0; i<cfg.steps;  $i++$ ){

*// calculate along X* 

Invariants\_X<<<dimGrid, dimBlock>>>(... , x\_size, y\_size); SWater\_<<<dimGrid, dimBlock>>>(... , x\_size, y\_size); RInvariants\_X<<<dimGrid, dimBlock>>>(... , x\_size, y\_size);

// calculate along Y

…

}

 Invariants\_Y<<<dimGrid, dimBlock>>>(... , x\_size, y\_size); SWater\_r<<<dimGrid, dimBlock>>>(..., x\_size, y\_size); RInvariants Y<<<dimGrid, dimBlock>>>(..., x\_size, y\_size);

// getting data from "sensors" and save result

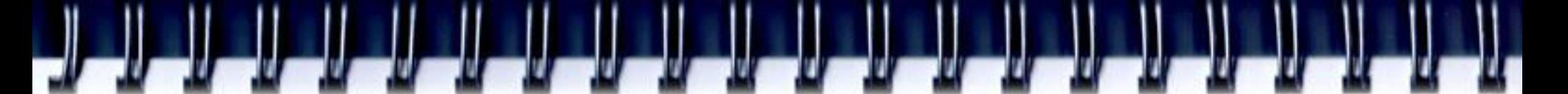

### **Перенос на GPU**

Inv1<<<dimGrid, dimBlock>>>(... , x\_size, y\_size);

for(int i=0; i<cfg.steps;  $i++$ ){

*// calculate along X* 

SWater\_<<<dimGrid, dimBlock>>>(... , x\_size, y\_size); Inv2<<<dimGrid, dimBlock>>>(... , x\_size, y\_size);

#### // calculate along Y

}

SWater\_r<<<dimGrid\_, dimBlock>>>(..., x\_size, y\_size); Inv3<<<dimGrid, dimBlock>>>(..., x\_size, y\_size);

// getting data from "sensors" and save result

… RInv<<<dimGrid, dimBlock>>>(... , x\_size, y\_size);

#### **Результаты профилирования**

كالمالد المدالية المدالية المدالية المدالية المدالية

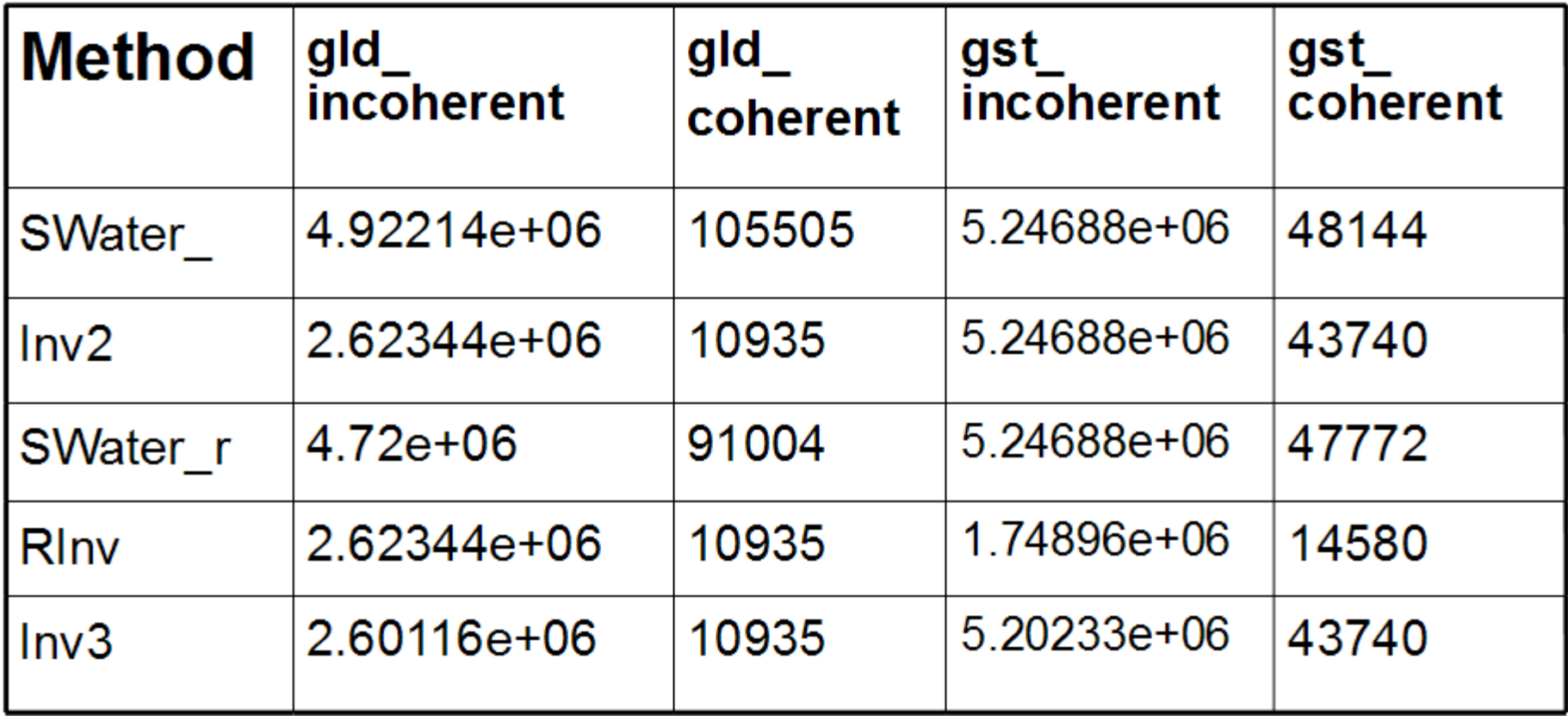

#### **Шаги по оптимизации**

- Переход к текстурам исключение лишних обращений к глобальной памяти и отказ от транспонирования;
- Выравнивание начала строк массивов;

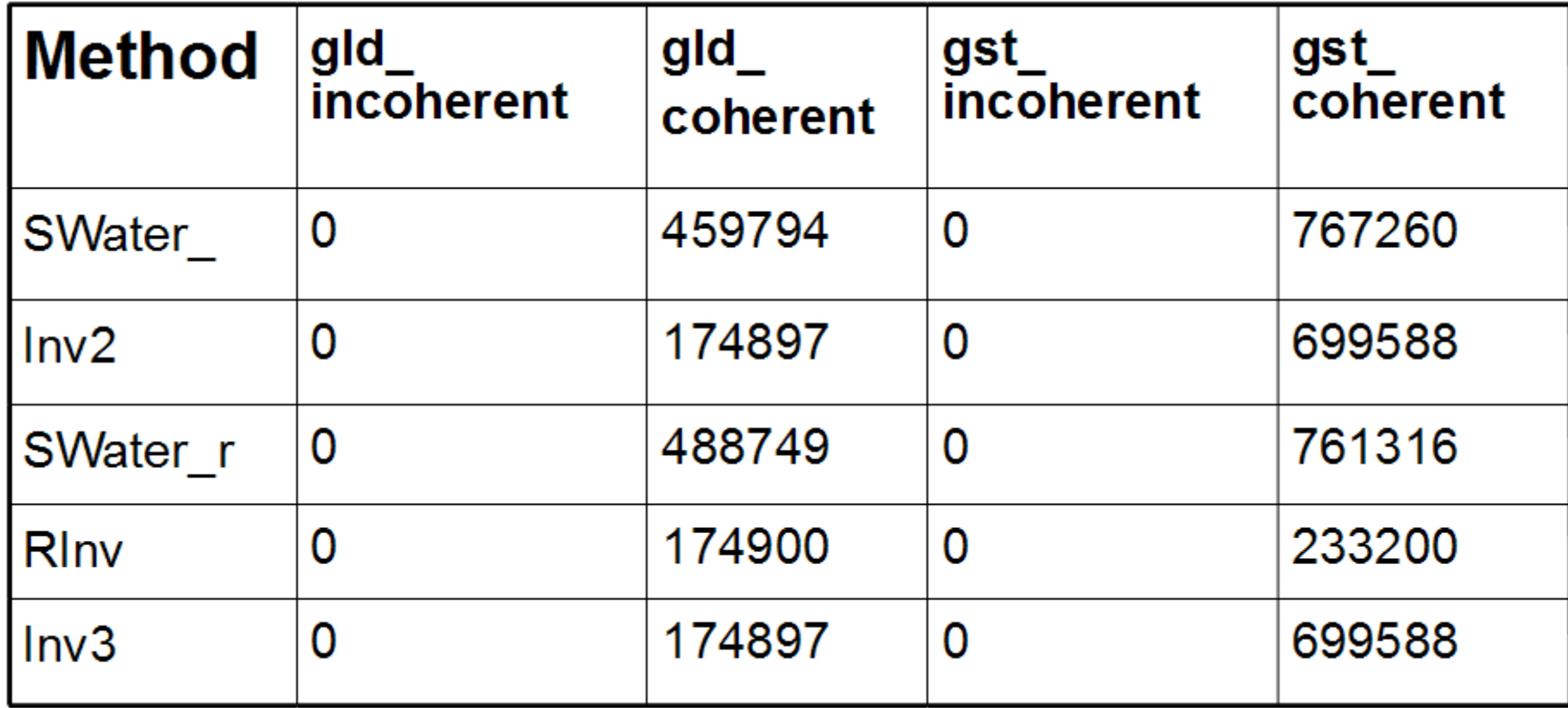

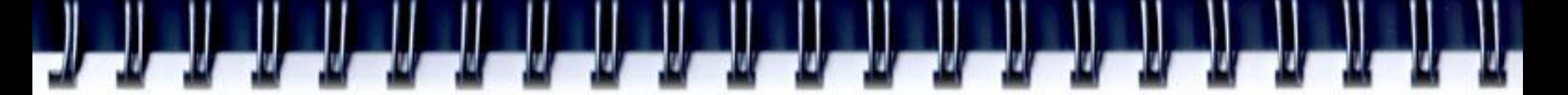

#### **Результат адаптации**

- Исходная версия программы 3 сек\итерацию
- $Ha$  Tesla C1060 0,02 сек\итерацию
- Сравнение не корректное поскольку
	- Исходная программа не оптимизировалась и исполнялась последовательно
	- Для программы на GPU был изменен алгоритм вычислений (все вычисления в инвариантах и пр.)

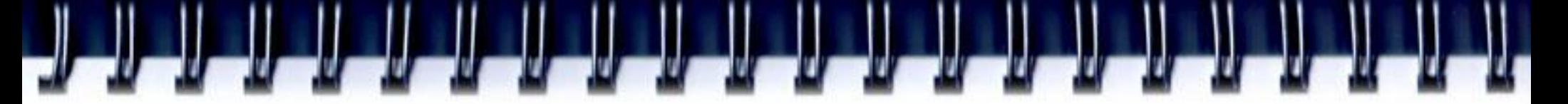

## **CUDA и Фортран**

- NVidia работает с Portland Group (PGI) по разработке поддержки CUDA в фортране
- На Международной конференции по Суперкомпьютерам в Дрездене (июнь 2009) была представлена спецификация поддержки CUDA в фортране. Обещана поддержка CUDA в PGI Fortan compiler в уже ноябре 2009. Уже есть бетаверсия.
- NOAA разработала свой компилятор с фортрана www-ad.fsl.noaa.gov/ac/Accelerators.html

## **CUDA и Фортран**

- FLAGON: Fortran-9X Library for GPU Numerics
	- Поддержка Intel Compiler на Linux и Windows
	- sourceforge.net/apps/trac/flagon
- Поддержка фотрана от NVidia
	- www.nvidia.com/object/cuda\_programming\_tools.html